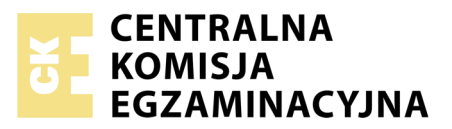

Nazwa kwalifikacji: **Montaż, konfiguracja i utrzymanie urządzeń sieci telekomunikacyjnych** Oznaczenie kwalifikacji: **E.02** Numer zadania: **01**

Wypełnia zdający PESEL i z kodem ośrodka Numer PESEL zdającego\*

Miejsce na naklejkę z numerem

**E.02-01-17.06** Czas trwania egzaminu: **180 minut**

### **EGZAMIN POTWIERDZAJĄCY KWALIFIKACJE W ZAWODZIE Rok 2017 CZĘŚĆ PRAKTYCZNA**

*Układ graficzny © CKE 2016*

### **Instrukcja dla zdającego**

- 1. Na pierwszej stronie arkusza egzaminacyjnego wpisz w oznaczonym miejscu swój numer PESEL i naklej naklejkę z numerem PESEL i z kodem ośrodka.
- 2. Na KARCIE OCENY w oznaczonym miejscu przyklej naklejkę z numerem PESEL oraz wpisz:
	- swój numer PESEL\*,
	- oznaczenie kwalifikacji,
	- numer zadania,
	- numer stanowiska.
- 3. KARTĘ OCENY przekaż zespołowi nadzorującemu.
- 4. Sprawdź, czy arkusz egzaminacyjny zawiera 5 stron i nie zawiera błędów. Ewentualny brak stron lub inne usterki zgłoś przez podniesienie ręki przewodniczącemu zespołu nadzorującego.
- 5. Zapoznaj się z treścią zadania oraz stanowiskiem egzaminacyjnym. Masz na to 10 minut. Czas ten nie jest wliczany do czasu trwania egzaminu.
- 6. Czas rozpoczęcia i zakończenia pracy zapisze w widocznym miejscu przewodniczący zespołu nadzorującego.
- 7. Wykonaj samodzielnie zadanie egzaminacyjne. Przestrzegaj zasad bezpieczeństwa i organizacji pracy.
- 8. Jeżeli w zadaniu egzaminacyjnym występuje polecenie "zgłoś gotowość do oceny przez podniesienie ręki", to zastosuj się do polecenia i poczekaj na decyzję przewodniczącego zespołu nadzorującego.
- 9. Po zakończeniu wykonania zadania pozostaw rezultaty oraz arkusz egzaminacyjny na swoim stanowisku lub w miejscu wskazanym przez przewodniczącego zespołu nadzorującego.
- 10. Po uzyskaniu zgody zespołu nadzorującego możesz opuścić salę/miejsce przeprowadzania egzaminu.

## *Powodzenia!*

*\* w przypadku braku numeru PESEL – seria i numer paszportu lub innego dokumentu potwierdzającego tożsamość*

# **Zadanie egzaminacyjne**

Wykonaj połączenie między głowicą kablową GK2 oraz dwoma gniazdami abonenckimi GA1 i GA2. Kable umieść w listwach elektroinstalacyjnych. Sposób połączenia i rozmieszczenia elementów instalacji teletechnicznej powinien być zgodny ze *Schematem ideowym instalacji telefonicznej* oraz ze *Schematem montażowym instalacji teletechnicznej.* Połączenie między głowicą GK2 oraz gniazdami abonenckimi GA1, GA2 wykonaj odpowiednimi kablami stacyjnymi zgodnie z danymi zamieszczonymi w Tabeli 1.

Po wykonaniu instalacji podłącz urządzenia końcowe i sprawdź działanie abonenckiej sieci telefonicznej – wyniki sprawdzenia zapisz w tabeli 2.

W przypadku wykrycia nieprawidłowości w działaniu wypełnij *Wniosek o uszkodzeniu łącza* oraz przeprowadź dodatkowe pomiary – wyniki pomiarów zapisz w tabeli 3. Określ rodzaj i miejsce uszkodzenia. Usuń zlokalizowaną nieprawidłowość. Sporządź dokumentację dotyczącą lokalizacji i usunięcia uszkodzenia – wypełnij tabelę 4.

Zadanie wykonaj na przygotowanym stanowisku wyposażonym w niezbędne materiały, narzędzia i sprzęt.

### **Czas przeznaczony na wykonanie zadania wynosi 180 minut.**

### **Ocenie podlegać będą 4 rezultaty:**

- zamontowane elementy instalacji teletechnicznej,
- zakończenia kabli na łączówce głowicy kablowej GK2 i w gniazdach abonenckich GA1, GA2,
- testy działania instalacji telefonicznej po rozbudowie tabela 2,
- zdiagnozowane i usunięte uszkodzenia w abonenckiej sieci telefonicznej tabela 3 i tabela 4

#### oraz

przebieg łączenia elementów instalacji teletechnicznej i wykonywania testów.

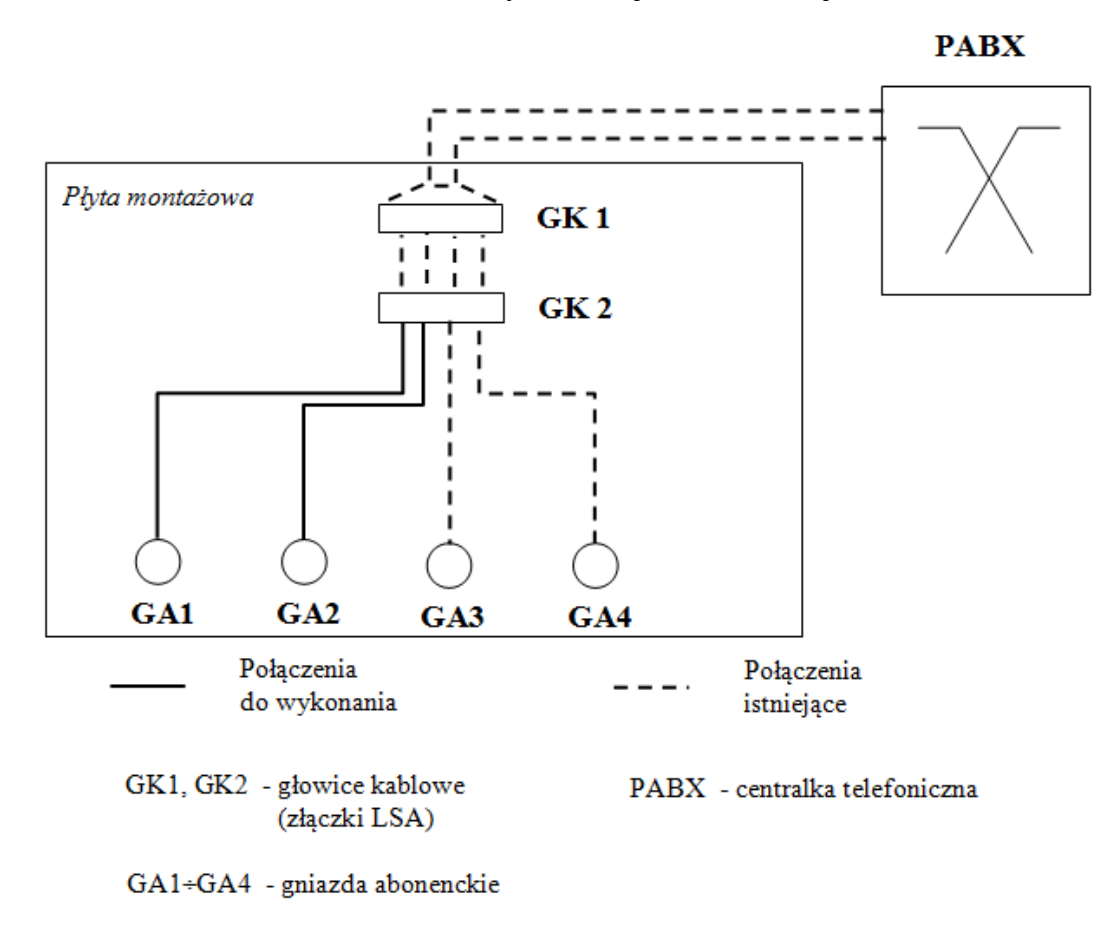

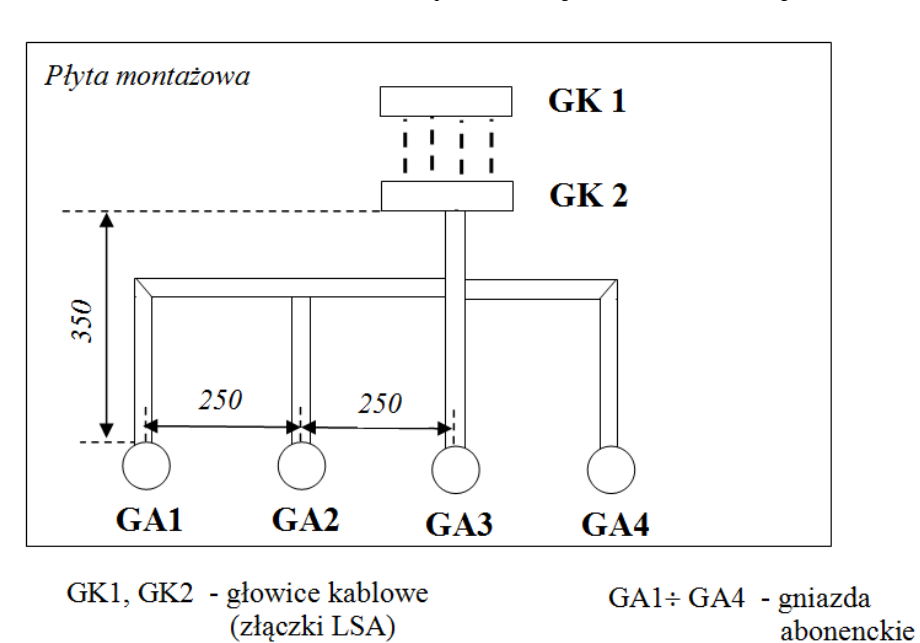

**Schemat montażowy instalacji teletechnicznej**

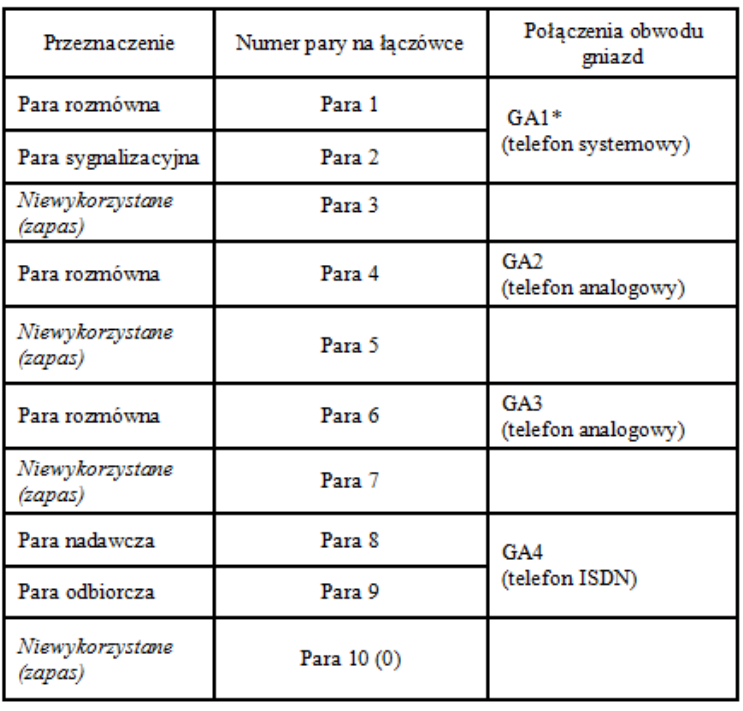

### **Tabela 1. Rozszycie kabli na głowicy GK2 i w gniazdach abonenckich**

\* w przypadku aparatów systemowych 2-przewodowych w GA1 wykorzystać parę nr 1, a parę nr 2 pozostawić wolną.

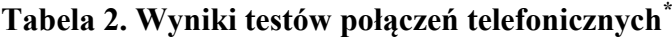

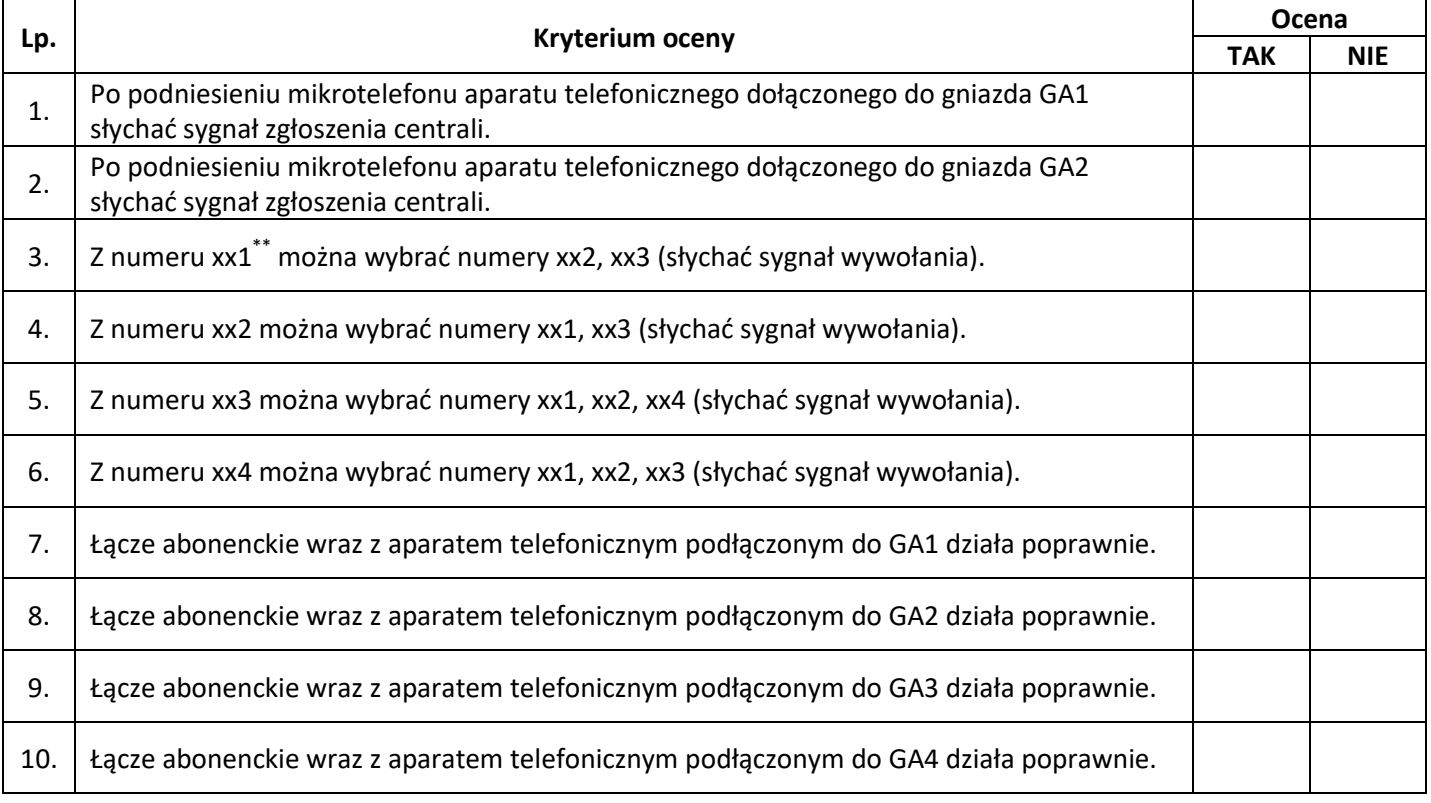

\* Zaznacz X odpowiednią rubrykę

\*\* W tabeli zamieszczono umowne numery telefonów: xx1, xx2, xx3, xx4. Rzeczywiste numery odpowiadające numerom umownym podano w dokumencie *Numeracja telefonów* umieszczonym na stanowisku egzaminacyjnym

### **Wniosek o uszkodzeniu łącza**

Uszkodzone łącze abonenckie zakończone w gnieździe ……………………...………

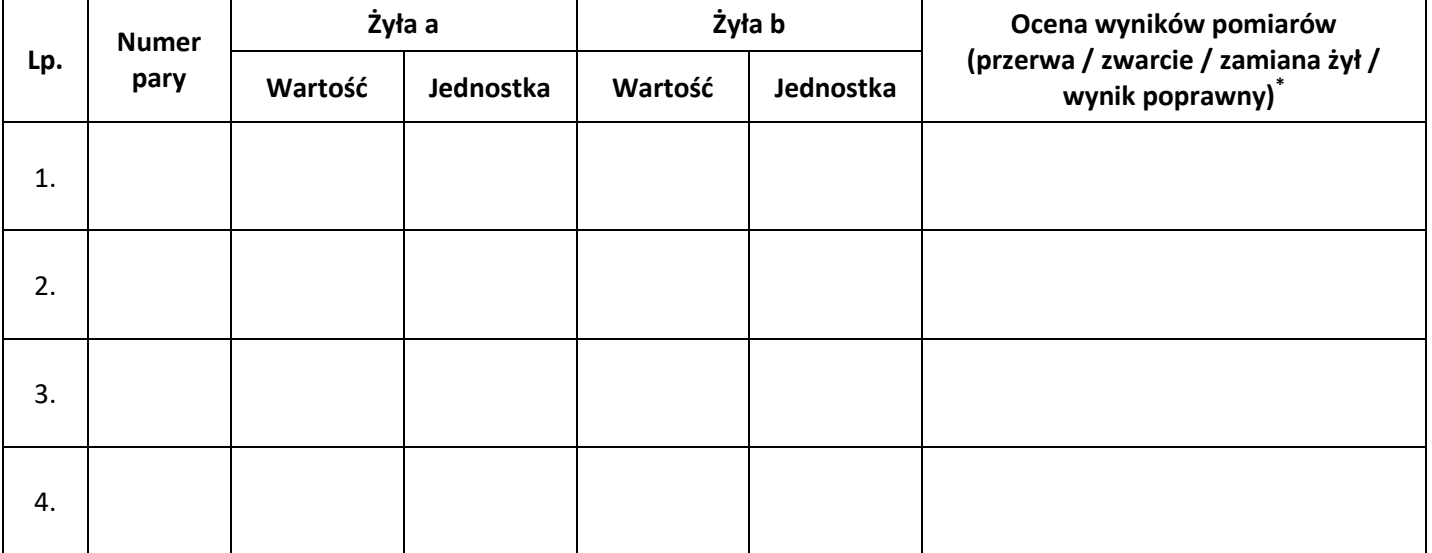

# **Tabela 3. Wyniki pomiarów w uszkodzonym łączu abonenckim**

\*Wpisać w rubryki odpowiednie sformułowanie

## **Tabela 4. Dokumentacja z lokalizacji i usunięcia uszkodzenia**

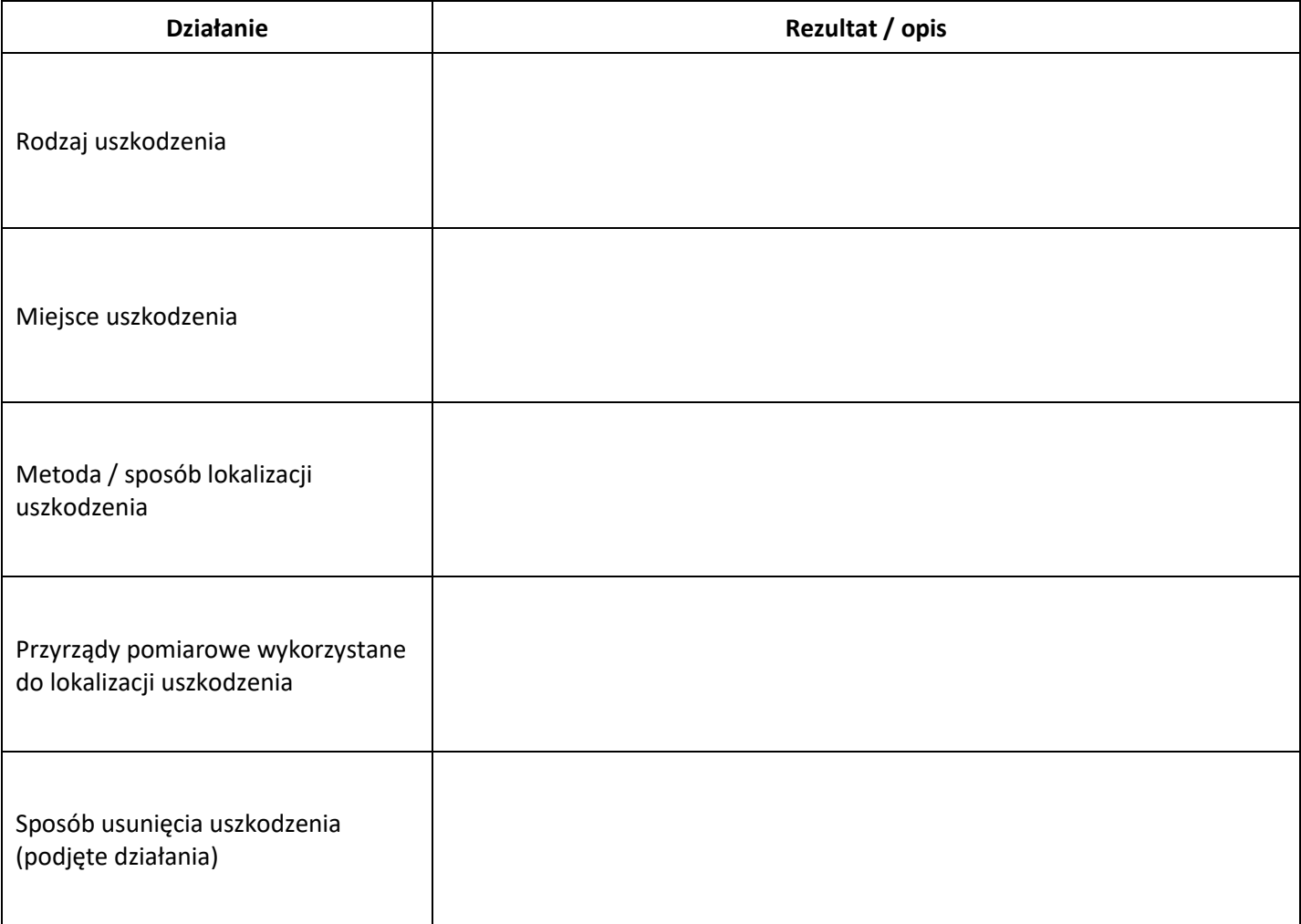